# A Breast Cancer Classifier based on a Combination of Case-Based Reasoning and Ontology Approach

Essam Amin M.Lotfy Abdrabou

AbdEl-Badeeh M. Salem

Ph.D Candidate Faculty of Computer and Information Sciences – Ain Shams University, Abbassia, 11566, Cairo, Egypt

Professor Faculty of Computer and Information Sciences – Ain Shams University, Abbassia, 11566, Cairo, Egypt

*Breast cancer is the second most common form of cancer amongst females and also the fifth most cause of cancer deaths*  worldwide. In case of this particular type of malignancy, early detection is the best form of cure and hence timely and accurate *diagnosis of the tumor is extremely vital. Extensive research has been carried out on automating the critical diagnosis procedure as various machine learning algorithms have been developed to aid physicians in optimizing the decision task effectively. In this research, we present a benign/malignant breast cancer classification model based on a combination of ontology and case-based reasoning to effectively classify breast cancer tumors as either malignant or benign. This classification system makes use of clinical data. Two CBR object-oriented frameworks based on ontology are used* jCOLIBRI *and* myCBR*. A breast cancer diagnostic prototype is built. During prototyping, we examine the use and functionality of the two focused frameworks.*

Key-Words: *Breast Cancer/diagnosis; Breast Cancer/classification; Breast Cancer/classification; Breast Cancer/therapy; Medical Informatics; Medical Informatics Applications.*

Un Clasificador de Cáncer de Mama basado en la combinación de un enfoque ontológico y de Razonamiento Basado en Casos *Las neoplasias de la mama son el segundo tipo más común de cáncer entre las mujeres y la quinta causa de muerte por cáncer en todo el mundo. En el caso de este tipo específico de neoplasia, la detección temprana es la mejor forma de cura, y para ello el diagnóstico oportuno y preciso del tumor es extremadamente importante. Se han hecho muchos estudios en automación de procedimientos de diagnóstico crítico con el desarrollo de varios algoritmos de aprendizaje máquina, para ayudar a los médicos a optimizar la tarea de toma de decisión eficazmente. En este estudio, presentamos un modelo clasificador de cáncer de mama benigno/maligno basado en una combinación de ontología y razonamiento basado en casos para clasificar eficazmente tumores de cáncer de mama como malignos o benignos. Este sistema de clasificación utiliza datos clínicos. Se utilizan dos armazones orientados a objetos CBR basados en la ontología,* jCOLIBRI y CBR*. Se construyó un prototipo de diagnóstico de cáncer de mama. Durante el prototipaje, examinamos el uso y la funcionalidad de los dos armazones enfocados.*

Palabras-clave: *Neoplasias de la mama/diagnóstico; Neoplasias de la mama/clasificación; Neoplasias de la mama/diagnóstico; Informática médica; Aplicaciones de informática médica.*

Um Classificador de Câncer de Mama baseado em uma combinação da abordagem de Raciocínio Baseado em Casos e a ontologia *O câncer de mama é o segundo tipo de câncer mais comum entre as mulheres e também a quinta causa mais comum de morte por câncer no mundo. No caso deste tipo específico de neoplasia, a detecção precoce é a melhor forma de cura e por isso, um diagnóstico oportuno e preciso do tumor é extremamente importante. Muitas pesquisas têm sido feitas na automação de procedimentos de diagnóstico critico com o desenvolvimento de vários algoritmos de aprendizagem de máquina, para auxiliar os médicos na otimização da tarefa de decisão de forma eficaz. Neste estudo, apresentamos um modelo de classificação de tumores de câncer de mama benigno/maligno. Este sistema de classificação utiliza dados clínicos. Foram utilizados dois sistemas CBR orientados a objetos baseados na ontologia,* jCOLIBRI *e* myCBR*. Foi construído um protótipo de diagnóstico de câncer de mama. Durante a prototipagem, examinamos o uso e a funcionalidade dos dois sistemas focados.*

Palavras-chave: *Neoplasias da mama/diagnóstico; Neoplasias da mama/classificação; Neoplasias da mama/ Informática médica; Aplicação de informática médica.*

Resumo

Abstract

# **INTRODUCTION**

Breast cancer classification, diagnosis and prediction techniques have been a widely researched area in the past decade in the world of medical informatics. Several articles have been published which tries to classify breast cancer data sets using various techniques such as fuzzy logic, support vector machines, bayesian classifiers, decision trees and neural networks. Classification accuracy as high as 98.8% has been achieved using a learning algorithm combining simulated annealing with the perceptron algorithm. Another study involving fuzzy modeling and cooperative co-evolution has gained an accuracy of 98,98% over one of the widely studied Wisconsin breast cancer database. 1

This research applies a new technique in the field of breast cancer classification. It uses a combination of ontology and case-based reasoning by using ontology based object-oriented Case-Based Reasoning frameworks. Two frameworks are examined building the classifier. One is the open source *jCOLIBRI* system developed by *GAIA* group and provides a framework for building CBR systems based on state-of-the-art software engineering techniques. The other is the novel open source CBR tool *myCBR* developed at the German Research Center for Artificial Intelligence (*DFKI*). The objective of this classifier is to classify the patient based on his/her electronic record whether he/ she is benign or malignant.

This paper is organized in four sections. Section 1 is this introduction. Section 2 gives a theoretical background about breast cancer, ontology, CBR and objectoriented frameworks. Section 3 illustrates the implementation of the breast cancer classifier on the two frameworks. Finally, section 4 discusses and concludes the results.

# THEORITICAL BACKGROUND

## Breast Cancer

Breast cancer is the form of cancer that either originates in the breast or is primarily present in the breast cells. The disease occurs mostly in women but a small population of men is also affected by it. Breast cancer is the most common form of cancer amongst the female population as well as the most common cause of cancer deaths. Early detection of breast cancer saves many thousands of lives each year. Many more could be saved if the patients are offered accurate, timely analysis of their particular type of cancer and the available treatment options. Since the breast tumors whether malignant or benign share structural similarities, it becomes an extremely tedious and time consuming task to manually differentiate them. There is no visually significant difference between the fine needle biopsy image of the malignant and benign tumor for an untrained eye.

Accurate classification is very important as the potency of the cytotoxic drugs administered during the treatment can be life threatening or may develop into another cancer. Laboratory analysis or biopsies of the tumor is a manual, time consuming yet accurate system of prediction. It is however prone to human errors, creating a need for an automated system to provide a faster and more reliable method of diagnosis and prediction for the patients.

## **Ontology**

Ontology is a formal explicit description of concepts in a domain of discourse (classes – sometimes called concepts), properties of each concept describing various features and attributes of the concept (slots – sometimes called roles or properties), and restrictions on slots (facets – sometimes called role restrictions). Ontology together with a set of individual instances of classes constitutes a knowledge base. In reality, there is a fine line where the ontology ends and the knowledge base begins.

## Case-Based Reasoning

In Case-Based Reasoning (CBR) systems expertise is embodied in a library of past cases, rather than being encoded in classical rules. Each case typically contains a description of the problem, plus a solution and/or the outcome. The knowledge and reasoning process used by an expert to solve the problem is not recorded, but is implicit in the solution. To solve a current problem: the problem is matched against the cases in the case base, and similar cases are retrieved. The retrieved cases are used to suggest a solution that is reused and tested for success. If necessary, the solution is then revised. Finally the current problem and the final solution are retained as part of a new case.

The CBR process can be represented by a schematic cycle, as shown in Figure 1.<sup>3</sup>

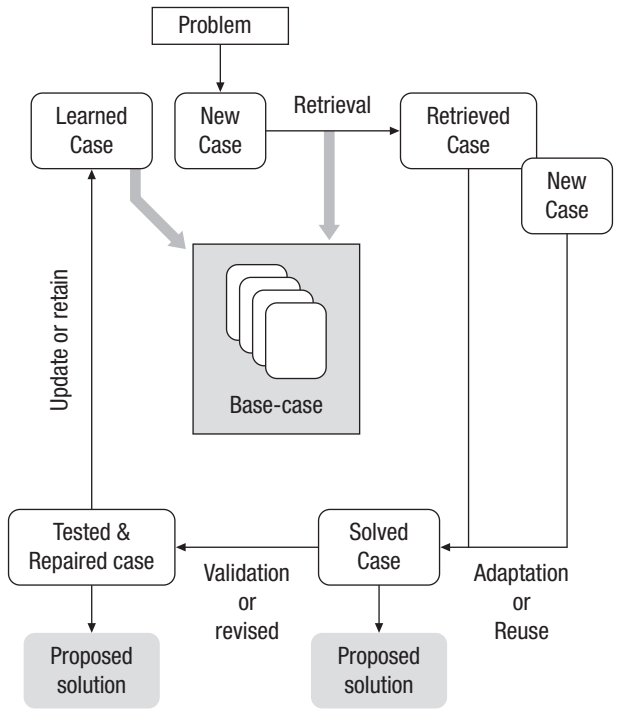

Figure 01 - The CBR Cycle.

Representation: Given a new situation, generate appropriate semantic indices that will allow its classification and categorization. This usually implies a standard indexing vocabulary that the CBR system uses to store historical information and problems. The vocabulary must be rich enough to be expressive, but limited enough to allow efficient recall. 4

Retrieval: Given a new, indexed problem, retrieve the best past cases from memory. This requires answering three questions: What constitute an appropriate case? What are the criteria of closeness or similarity between cases? How should cases be indexed? Part of the index must be a description of the problem that the case solved, at some level of abstraction. Part of the case, though, is also the knowledge gained from solving the problem represented by the case. In other words, cases should also be indexed by some elements of their solution.<sup>5</sup>

Adaptation: Modify the old solutions to confirm to the new situation, resulting in a proposed solution. With the exception of trivial situations, the solution recalled will not immediately apply to the new problem, usually because the old and the new problem are slightly different. CBR researchers have developed and used various adaptation techniques.<sup>5</sup>

Validation: After the system checks a solution, it must evaluate the results of this check. If the solution is acceptable, based on some domain criteria, the CBR system is done with reasoning. Otherwise, the case must be modified again, and this time the modifications will be guided by the results of the solution's evaluation.<sup>5</sup>

Update: If the solution fails, explain the failure and learn it, to avoid repeating it. If the solution succeeds and warrants retention, incorporate it into the case memory as a successful solution and stop. The CBR system must decide if a successful new solution is sufficiently different from already-known solutions to warrant storage. If it does warrant storage, the system must decide how the new case will be indexed, on which level of abstraction it will be saved, and where it will be put in the case-base organization. 5

Retaining the case is the process of incorporating whatever is useful from the new case into the case library. This involves deciding what information to retain and in what form to retain it; how to index the case for future retrieval; and integrating the new case into the case library.

#### CBR Object-Oriented Frameworks

The concept of object-oriented frameworks has been introduced in the late 80's and has been defined as "a set of classes that embodies an abstract design for solutions to a family of related problems, and supports reuses at a larger granularity than classes".

The goal of a framework is to capture a set of concepts related to a domain and the way they interact. In addition, a framework is in control of a part of the program activity and calls specific application code by dynamic method binding. A framework can be viewed as an incomplete application where the user only has to specialize some classes to build the complete application.<sup> $6$ </sup>

Frameworks allow the reuse of both code and design for a class of problems, giving the ability to non-expert to write complex applications quickly. Frameworks also allow the development of prototypes which could be extended further on by specialization or composition. A framework once understood, it can be applied in a wide range of domain, and can be enhanced by the adding of new components.<sup>6</sup>

Using frameworks for development of new applications helps improve software quality. It improves programmer's productivity and quality, performance, and reliability of software. It also enhances extensibility by providing the required methods that allow applications to extend its stable

interfaces.20 Figure 2 clearly shows the difference of the effort required for developing an application from scratch and using a framework. 7

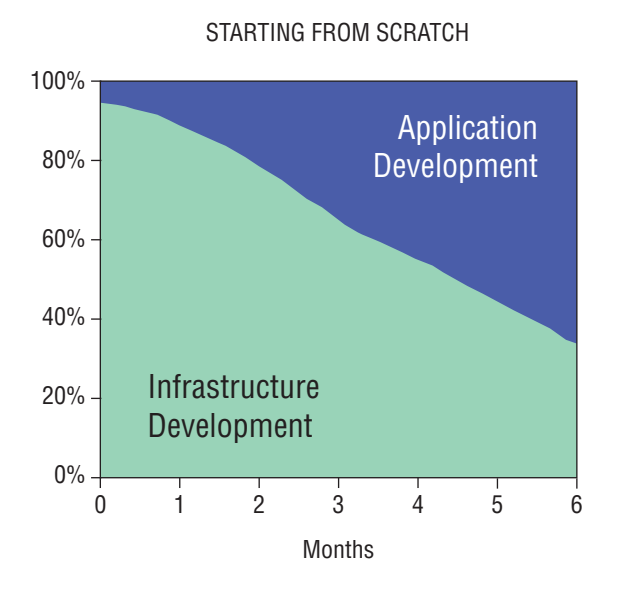

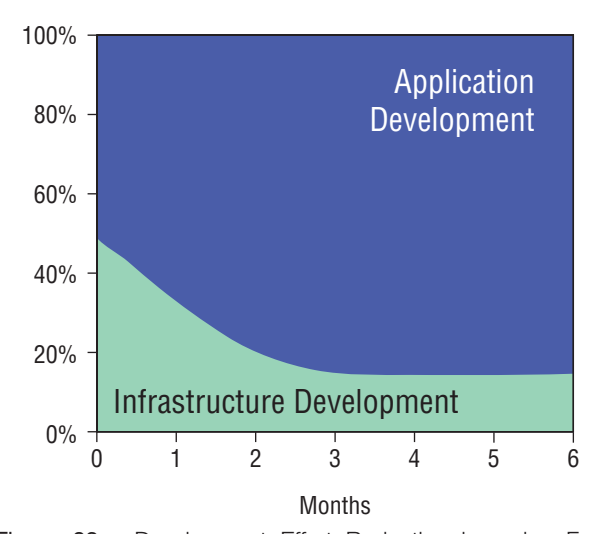

USING A FRAMEWORK

Figure 02 - Development Effort Reduction by using Frameworks.

CBR researchers agree that the best way to satisfy the increasing demand of developing CBR application is by development of frameworks. Recently, some efforts within the CBR community have developed CBR frameworks.<sup>8</sup> This paper focuses on two of them *jCOLIBRI* developed by *GAIA* group and *myCBR* developed by *DFKI* group.

# EXPERIMENTS

### Breast Cancer Classifications

Breast cancer has become the number one cause of cancer deaths amongst women. Once a breast cancer is detected, it can be classifieds benign (not cancerous tissue) or malignant (cancerous tissue). In this study, the two compared CBR frameworks are tested by developing a CBR application that classifies the condition of the breast cancer tumor whether it is benign or malignant. Wisconsin breast cancer data set was used for building the case-bases. It is obtained from the University of Wisconsin Hospitals, Madison from Dr. William H. Wolberg.<sup>9</sup> Samples inside the data set arrive periodically as Dr. Wolberg reports his clinical cases. The number of instances inside the dataset is 699 (as of 15 July 1992). Each record contains ten attributes plus the class attribute. Table 1 shows the attributes and their possible values. 65.5% of the elements belong to the benign class and 34.5% to the malignant class. 16 elements are incomplete (an attribute is missing) and have been excluded from the database.

## Table 1 - Wisconsin Breast Cancer Dataset.

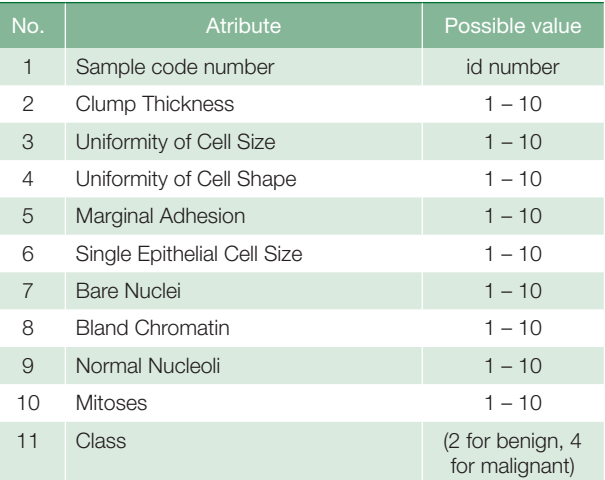

# jCOLIBRI

# *Overview*

*jCOLIBRI* is an evolution of the COLIBRI architecture<sup>10</sup>, that consisted of a library of Problem Solving Methods (PSMs) for solving the tasks of a knowledge-intensive CBR system along with ontology, CBROnto<sup>11</sup>, with common CBR

terminology. COLIBRI was prototyped in LISP using LOOM as knowledge representation technology. This prototype served as proof of concept; was very useful but it is not helpful for non-expert users. Then, people at *GAIA* group have started to develop a new complete framework with the name of *jCOLIBRI*. It stands for Cases and Ontology Libraries Integration for Building Reasoning Infrastructures. CBR ontology assumes the same vocabulary provided by any CBR system. In *jCOLIBRI*, ontology is not represented as a new source. All concepts of CBR are mapped into classes and interfaces of framework. Classes that represent the concept of ontology serve as templates where new CBR types should be added. They also provide the tasks and abstract interface of the methods.

The design of the *jCOLIBRI* framework comprises a hierarchy of Java classes plus a number of XML files. The framework is organized around the following elements<sup>4</sup>:

- *Tasks and Methods*: The tasks supported by the framework and the methods that solve them are all stored in a set of XML files.
- *Case Base*: Different connectors are defined to support several types of case determination, from the file system to a database.
- *Cases*: A number of interfaces and classes are included in the framework to provide an abstract representation of cases that support any type of actual case structure.
- *Problem Solving Methods*: The actual code that supports the methods included in the framework.

The *jCOLIBRI* comes in two major releases version 1 and version 2. According to the tutorial<sup>12</sup>, version 2 is a new implementation that follows a new and clear architecture divided into two layers: one oriented to developers and other oriented to designers. Unfortunately, the only available distribution of version 2 is the one that is oriented to the developers which is out of scope of this paper. *jCOLIBRI* version 1 is the first release of the framework. It includes a complete Graphical User Interface (GUI) that guides the user in the design of a CBR system. This version is recommended for non-developer users that want to create CBR systems without programming any code which is exactly the scope in this study. As a result, version 1 is selected to implement the required application.

Downloading of the *jCOLIBRI* is an easy task; it can be obtained through the web page of *GAIA* group. It comes in a compressed distribution that can be easily extracted to have the full package.

To run *jCOLIBRI*, there is a ready batch file (we are using *MS® Windows* platform) that can be invoked directly to run *jCOLIBRI*. It is required to have *JAVA®* Virtual Machine installed before running the batch file. By invoking this batch file we get the first screen of the framework GUI.

#### *Implementation*

By the help of the multimedia tutorials provided and the GUI of the *jCOLIBRI*, users can go through five steps to implement and deploy a CBR System. These steps are

- Definition of case structures;
- Building the case-base;
- Managing similarity measures;
- Configuring the behavior of the CBR process;
- Testing and deploying the CBR application.

## *Definition of Case Structures*

By using *jCOLIBRI* GUI users are able to create the case structure defining simple and compound attributes that describe the cases together with their types, weights, similarity measure – that is chosen from a library of existing similarity functions and parameters. The case structure can be saved/ loaded in/ from a XML file. Figure 3 shows the definition of the patient case parameters.

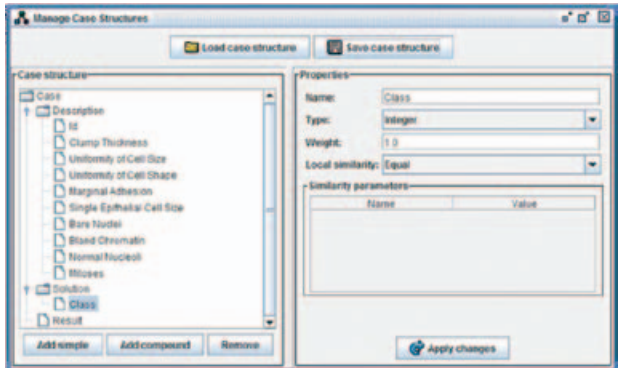

Figure 03 - Patient Case Definition in *jCOLIBRI*.

## *Building the Case-Base*

*jCOLIBRI* introduces the concept of connectors which cases persistence is built around. Connectors are objects that know how to access and retrieve cases from the storage media and return those cases to the CBR system in a uniform way. Therefore connectors provide an abstraction mechanism that allows users to load cases from different storage sources in a transparent way.<sup>13,14</sup> Defined connectors can work with plain text files, XML files, or relational

data bases. The graphical interface helps mapping the defined case structure with the tables and columns from the storage scheme. Figure 4 shows how the patient case structure is mapped to columns in a text file containing the Wisconsin data set patient records.

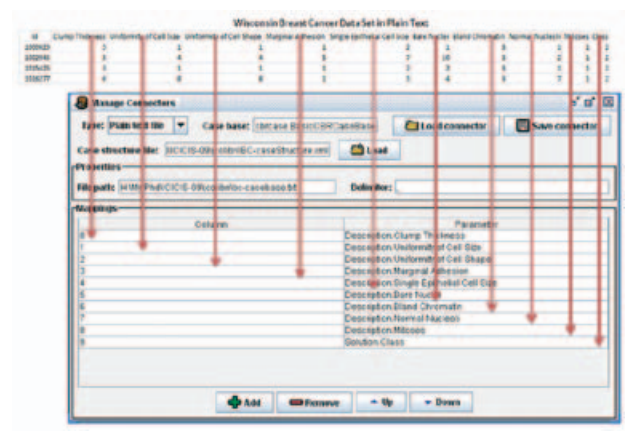

Figure 04 - Managing Connectors in *jCOLIBRI*.

## *Managing Similarity Measures*

When two cases are compared, the local similarity functions are used to compare simple attribute values. Global similarity functions are linked to compound attributes and are used to gather the similarities of the collected attributes in a unique similarity value. At last, the similarity value of two cases is computed as the similarity of their description concepts. The available similarity measures are listed in a configuration file, and can be managed using the GUI. Since our problem is simple, we leave the default similarity assigned by *jCOLIBRI*.

## *Configuring the Behavior of the CBR Process*

As introduced, *jCOLIBRI* formalizes the CBR knowledge using CBR ontology (CBROnto), a knowledge level description of the CBR tasks and a library of reusable Problem Solving Methods (PSMs).<sup>13</sup>

Configuration of tasks is done in an interactive approach by choosing from a library of reusable methods one that is suitable to solve the selected task. Constraints of the selected task are being tracked during the configuration process so that only applicable methods in the given context are offered to users. In our comparison we focus only on the retrieval task. Figure 5 shows the configured tasks in the breast cancer application.

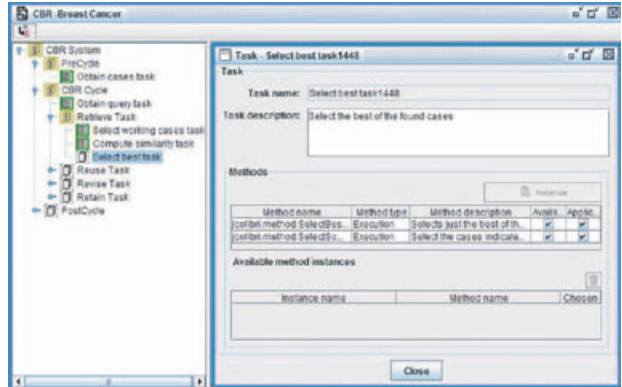

Figure 05 - Configuration of Tasks in *jCOLIBRI*.

#### *Testing and Deploying the CBR Application*

The CBR application is finished when all the tasks have been configured. Users can test the system from inside the graphical interface. The first task of the CBR system, (Obtain query task)¸ obtains the query that is going to be used to retrieve the most similar cases. Figure 6 shows the GUI after a query. We tested the 16 records that are excluded from the dataset according to one missing value. Only two missed classifications are obtained.

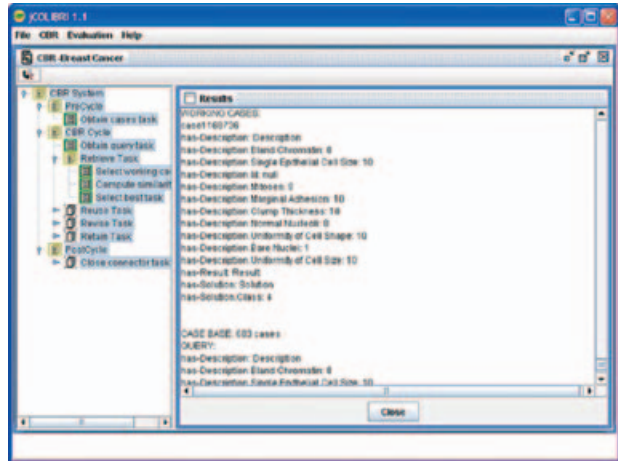

Figure 06 - *jCOLIBRI* Retrieval.

Documentation mentions that it is possible to deploy the developed CBR application by generating a code template with most of the code required to run the developed system as an independent application. We have tried this process but it is completely failed.

#### myCBR

#### *Overview*

*myCBR* is an open-source plug-in for the opensource ontology editor *Protégé*. *Protégé* is based on Java, is extensible, and provides a plug- and-play environment that makes it a flexible base for rapid prototyping and application development.15 *Protégé*15 allows defining classes and attributes in an object-oriented way. Furthermore, it manages instances of these classes, which *myCBR* interprets as cases. 16 So the handling of vocabulary and case base is already provided by *Protégé*. The *myCBR* plug-in provides several editors to define similarity measures for an ontology and a retrieval interface for testing. 14

As the main goal of *myCBR* is to minimize the effort for building CBR applications that require knowledgeintensive similarity measures, *myCBR* provides comfortable GUIs for modeling various kinds of attribute specific similarity measures and for evaluating the resulting retrieval quality. In order to reduce also the effort of the preceding step of defining an appropriate case representation, it includes tools for generating the case representation automatically from existing raw data.16 The novice as well as the expert knowledge engineer are supported during the development of a *myCBR* project through intelligent support approaches and advanced GUI functionality.<sup>16</sup>

Downloading *myCBR* requires two steps of downloading. The first is to download *myCBR* plug-in files; this can be done directly through *myCBR* web page. The second step is to download the *Protégé* ontology editor; this can be done through the *Protégé* web page. Downloading *Protégé* is not an easy task. Users need to do some readings on the site to be able to select the suitable version to download.

Since *myCBR* is a plug-in inside *Protégé*, users need to install *Protégé* first. It is required to have *JAVA®* Virtual Machine installed before proceeding in installation, or users may choose to download the version that includes the *JAVA®*. To install the *myCBR* plug-in for *Protégé*, users need to copy the *myCBR* plug-ins into *Protégé*'s plug-ins directory. Then to start *Protégé* and create new projects, users need to enable the *myCBR* plug-ins from the configuration menu of *Protégé*. After installing and activating the *myCBR* plug-in, the user interface of *Protégé* is extended with additional tabs to access the *my-CBR* modules.

After developing a CBR application using the *Protégé*  plug-in, *myCBR* can also be used as a stand-alone Java module, to be integrated in arbitrary applications, for example, JSP5-based web applications. In this application phase, the retrieval engines of *myCBR* just read the XML files of the created project generated using the plug-in interface and perform the similarity-based retrieval. 14

For *Protégé* manuals and tutorial, users may consult the documentation section of the *Protégé* web site for available documentation. Among other things, users may find the *Protégé* User's Guide, a "getting started" tutorial, and information on ontology development.

The manual for *myCBR* is available on its web page as *HTML* version or a *PDF* version. The manual covers installation and different usage issues. No multimedia tutorials are available for the usage of *myCBR*.

#### *Implementation*

Four steps are required to develop a CBR application:

- Generation of case representations
- Modeling similarity measures
- Testing of retrieval functionality
- Implementation of a stand-alone application

## *Generation of Case Representations*

One powerful feature provided by *myCBR* is the easiness of the case representation by *CSV* data import module. 14 Users have the choice to import data instances in an existing *Protégé* class or to create a new class that is suitable for their raw data. Figure 7 shows how Wisconsin dataset is arranged in a *CSV* file.

|                |                                         | $40 - 10 = 1$               |                                               | treaty carcer elsensment - Molosoft Ercel                                                 |                |                                                    |                                                       |                                                    |                                                                           |                             |                          |                        |  |  |  |  |
|----------------|-----------------------------------------|-----------------------------|-----------------------------------------------|-------------------------------------------------------------------------------------------|----------------|----------------------------------------------------|-------------------------------------------------------|----------------------------------------------------|---------------------------------------------------------------------------|-----------------------------|--------------------------|------------------------|--|--|--|--|
|                | 9                                       | <b>Below</b><br><b>Hame</b> | <b>Repelated</b>                              | <b>Turnsday</b><br><b>Bata</b>                                                            | <b>Bestern</b> | <b>Walter</b>                                      |                                                       |                                                    |                                                                           |                             |                          |                        |  |  |  |  |
|                | c<br>×<br>ъ<br>Rolle<br>÷<br>Distance 9 | Calded<br>٠<br>$\mathbf{z}$ | - 18<br>相信<br>Parent                          | <b>MARCHEST</b><br><b>ALUMNARY</b>                                                        | 潭<br>ш         | General<br>\$14.90<br>14.79<br>N.L. Margaret<br>m. | <b>Information fishers</b><br><b>AG</b> Call Thuran H | <b>Th</b> Constituted Formating ~<br><b>Styled</b> | <b>Christmas A.</b><br><b>SHIPMARK</b><br><b>Citarnary</b><br><b>Call</b> | $E = A \times$<br><b>SP</b> | AT FRICT SEEKS<br>titing | 1899<br>Star & Flack & |  |  |  |  |
|                | 415                                     | ٠                           | Sc 1647999                                    |                                                                                           |                |                                                    |                                                       |                                                    |                                                                           |                             |                          |                        |  |  |  |  |
|                | $\Delta$                                |                             | ٠                                             | ٠                                                                                         |                |                                                    |                                                       | ٠                                                  | ×                                                                         |                             |                          | ٠                      |  |  |  |  |
|                |                                         | <b>Cluster Michaeles</b>    | <b>MATRICHERS OF CAST TANK</b>                | unformly of Let Stage. Warprachilterson, Single Aprile (and start and the Stand Chromator |                |                                                    |                                                       |                                                    |                                                                           | <b>NATIONAL PARTIES</b>     | <b>full follows</b>      |                        |  |  |  |  |
| ۵              | abounds                                 |                             |                                               |                                                                                           |                |                                                    |                                                       |                                                    |                                                                           |                             |                          |                        |  |  |  |  |
| ٠              | 1002945                                 |                             |                                               |                                                                                           |                |                                                    |                                                       | u                                                  |                                                                           |                             |                          |                        |  |  |  |  |
| $\overline{a}$ | 1219-025                                |                             |                                               |                                                                                           |                |                                                    |                                                       |                                                    |                                                                           |                             |                          |                        |  |  |  |  |
| 1              | 1016277                                 |                             |                                               |                                                                                           |                |                                                    |                                                       |                                                    |                                                                           |                             |                          |                        |  |  |  |  |
| ٠              | 1017033                                 |                             |                                               |                                                                                           |                |                                                    |                                                       |                                                    |                                                                           |                             |                          |                        |  |  |  |  |
| ×              | 1017112                                 |                             |                                               | žź.                                                                                       |                |                                                    |                                                       |                                                    |                                                                           |                             |                          |                        |  |  |  |  |
| ×              | 1018055                                 |                             |                                               |                                                                                           |                |                                                    |                                                       | i.                                                 |                                                                           |                             |                          |                        |  |  |  |  |
| ٠              | 1710921                                 |                             |                                               |                                                                                           |                |                                                    |                                                       |                                                    |                                                                           |                             |                          |                        |  |  |  |  |
| 10             | 1033071                                 |                             |                                               |                                                                                           |                |                                                    |                                                       |                                                    |                                                                           |                             |                          |                        |  |  |  |  |
| п              | <b>ASSAULTS</b>                         |                             |                                               |                                                                                           |                |                                                    |                                                       |                                                    |                                                                           |                             |                          |                        |  |  |  |  |
| $12 -$         | 1726,387                                |                             |                                               |                                                                                           |                |                                                    |                                                       |                                                    |                                                                           |                             |                          |                        |  |  |  |  |
|                |                                         |                             | <b>A # # # breast cancer subcomer . The a</b> |                                                                                           |                |                                                    | 1988                                                  |                                                    |                                                                           |                             |                          |                        |  |  |  |  |

Figure 07 - Wisconsin Dataset in a *CSV* File.

The *myCBR* allows also slots to be added manually using *Protégé*. Figure 8 shows *myCBR* screen after importing the dataset into a new class Patient which will be used as query and case values for retrieval step.

| For fire the factor Probint 3.3.1 (Fire F-VA/S20PhobiCETS-OVersythe Bread/S20Cancer.ppn), Probint Film ( pont and .plns)) |                                                                                                    |                                                                                                    |                                                                                                    |                                                                                                    |                           |
|----------------------------------------------------------------------------------------------------|----------------------------------------------------------------------------------------------------|----------------------------------------------------------------------------------------------------|----------------------------------------------------------------------------------------------------|----------------------------------------------------------------------------------------------------|---------------------------|
| the tell those times Tells Incide one<br>B<br>o                                                                           |                                                                                                    |                                                                                                    |                                                                                                    |                                                                                                    | protégé                   |
| Cases - Stat - 2 Form - P. Palatices - M. Queres - D. Subscription - Call Access - D. Simony Heavy Editor                 |                                                                                                    |                                                                                                    |                                                                                                    |                                                                                                    |                           |
| <b>Fair President &amp;</b><br>A V & W +<br><b>Class Heranda</b>                                                          | For Class: @ Retert Instance of STANDARD-QLADS)<br>Same                                                                                                    |                                                                                                    | <b>Charles And African</b>                                                                                                    |                                                                                                    | Conradicables             |
| THRAD<br><b>IS-SVERBA/S ASS</b><br><b><i><u>Sistent</u></i></b>                                                           | Patteri<br><b>British</b>                                                                                                    |                                                                                                    |                                                                                                    |                                                                                                    |                           |
|                                                                                                    | <b>Concepte III</b><br><b>Terraitatic India</b>                                                                                                    |                                                                                                    |                                                                                                    |                                                                                                    | $R$ $R$ $\rightarrow$ $($ |
|                                                                                                    | <b>Name</b>                                                                                                    | Carstrality                                                                                                    | Train                                                                                                    |                                                                                                    | <b>DON'TAUNA</b>          |
| <b>Transmitterment</b><br>THRA'S                                                                                          | <b>Mit Foura Nourber</b><br><b>BB Eland Dronale</b><br><b>MI Class</b><br><b>B Class Thickness</b><br>$-14$<br><b>BB Marginal Automobil</b><br><b>MEASURE</b><br><b>Mil Agreemed Polarizonia</b><br><b>BB Single EpithebanCall Str.</b><br><b>WE Uniform By of Call Shape struck</b><br><b>MA Lind andy of Cab Son - savan</b> | <b>Gloup</b><br>single<br><b>Like</b><br>tingit<br><b>Glocial</b><br>tikde<br><b>UNDER</b><br>tikule<br>single | <b><i><u>Vieger</u></i></b><br><b><i><u>Vieger</u></i></b><br><b>BEOSO</b><br><b>Irticus:</b><br><b>STAGE</b><br><b>Irtege</b><br><b>Finger</b><br><b>Phone:</b><br><b>Integer</b><br><b>Viene</b><br><b>VERGET</b> | national excitements<br>retinativi, navinam-10<br>retiment), harmens<br>riginary 1, said ago 10<br>nirimianis@2076; macinoamed:3d58352<br>Ohmerican, temperature<br>ratatuzivi: nacinateli)<br>comput, salinat-10<br>Olympus, Issued<br><b>Oherschung Inserpreis</b><br>rietingsv1, Nacimalw10 |                           |
|                                                                                                    | ٠                                                                                                    |                                                                                                    |                                                                                                    |                                                                                                    | ٠                         |

Figure 08 - Patient Case Data Representation in *myCBR*.

## *Modeling of Similarity Measure*

The *myCBR* follows the local-global approach which divides the similarity definition into a set of local similarity measures for each attribute, a set of attribute weights, and a global similarity measure for calculating the final similarity value.

The dataset used in this experiment is simple so we leave the similarity measure definition as the default of *myCBR*. We only change the weight values of the Id and Class slots from one to zero. However, users may consult *myCBR* tutorial for more options in defining local and global similarity measure.

# *Testing of Retrieval and Explanation*

The *myCBR* includes an easy to use GUI for performing retrievals and for analyzing the corresponding results. By providing similarity highlighting and explanation functionality, *myCBR* supports the efficient analysis of the outcome of the similarity computation. We tested the 16 records that are excluded from the dataset according to one missing value. Only two missed classifications are obtained. Figure 9 shows one query of these records after retrieving the most similar cases.

Another alternative of performing case retrieval is to use a query from cases. This is also tested and gives a similar result as shown in Figure 10.

# *Implementation of Stand-Alone Application*

The *myCBR* can also be used as a stand-alone Java module, to be integrated in arbitrary applications. In this application phase, the retrieval engines of *myCBR* just read the XML files of the created project generated using the plug-in interface and perform the similarity-based retrieval. Figure 10 shows the breast cancer stand-alone application.

| <b>El Breast Cancer Protege 3.3.1</b>                                                                        | (file:\f:\MyS20Phd\IXIS-OPanycbr\IreastK2)Cancer.porj, Protéet Files {.pont and .pins}} | ceo                            |                            |                                                |                           |                                          |                |         |
|----------------------------------------------------------------------------------------------------|-----------------------------------------------------------------------------------------|--------------------------------|----------------------------|------------------------------------------------|---------------------------|------------------------------------------|----------------|---------|
| On Int Deact Writte HyON Term per                                                                            |                                                                                         |                                |                            |                                                |                           |                                          |                | protégé |
| э<br>e                                                                                                    | <b>in</b>                                                                               | <b>ALC</b><br>$\omega$<br>- 10 |                            |                                                |                           |                                          |                |         |
| Cannell, M. Sale:   Z. Farme   R. Games   C. Games   G. Games   G. Diff. Toronto.   G. Streets, Veneze Enter |                                                                                         |                                |                            |                                                |                           |                                          |                |         |
|                                                                                                    |                                                                                         |                                |                            |                                                |                           |                                          |                |         |
| Ratent<br>۰<br><b>Active</b>                                                                                 | <b>Allow Wilson</b>                                                                     | <b>Case</b><br>٠               | <b>Citizens</b>            |                                                | Commercial Children       |                                          |                | ■¥      |
|                                                                                                    |                                                                                         |                                |                            |                                                |                           | 145447                                   | 市              |         |
|                                                                                                    | Guery                                                                                   | <b>FERENT</b>                  | 412,518                    |                                                | #12508                    | 402288                                   | est            |         |
|                                                                                                    |                                                                                         | - 1<br>033                     | ×<br><b>EBS</b>            |                                                | ė<br>$\mathbf{r}$<br>6.92 | <b>ATTME</b>                             | <b>AN</b>      |         |
|                                                                                                    |                                                                                         | <b>LASSACT</b>                 |                            | <b>AIDSIDE</b>                                 | m                         | <b>KEZNAKE</b>                           | 69             |         |
| ×<br><b>Stage</b>                                                                                            | w.                                                                                      |                                | Tilefalls (Smilkrity + 21) |                                                |                           | 1211708                                  | <b>OB</b>      |         |
| <b>Tare Guite</b>                                                                                            | ×.<br><b>UNIVERSITY</b>                                                                 |                                |                            | ( cetals ( Cass + (Rater); most + cregned sun. |                           | <b>TYTIMS</b>                            | 6k             |         |
| <b>Earn Poneato</b>                                                                                          |                                                                                         |                                | Contain Denvisedy < 0.952  |                                                |                           | 1210941                                  | <b>SIDE</b>    |         |
| professing on Call Straum                                                                                    |                                                                                         |                                |                            |                                                |                           | TEOGRAP                                  | pas            |         |
| uniteresty or Cell Scre                                                                                      |                                                                                         |                                |                            |                                                |                           | 1175547-154                              | 5.89           |         |
| <b>Siege Epimela Cet Stee</b>                                                                                |                                                                                         |                                |                            |                                                |                           | m<br>PENG                                | 949            |         |
| <b>Winner Wallacle</b>                                                                                       |                                                                                         |                                |                            |                                                |                           | m<br>806423                              | 609            |         |
| <b>Vitraes</b>                                                                                               |                                                                                         |                                |                            |                                                |                           | 世<br>100012                              | <b>SH</b>      |         |
| <b>Ingnal Athanon</b>                                                                                        |                                                                                         |                                |                            |                                                |                           | m<br>tovone                              | <b>DIM</b>     |         |
| <b>Story Tricklass</b>                                                                                       |                                                                                         |                                | ٠                          |                                                |                           | tu<br>428903                             | 684            |         |
|                                                                                                    |                                                                                         |                                |                            |                                                |                           | m<br><b>SEMANTS</b>                      | 647            |         |
|                                                                                                    |                                                                                         |                                |                            |                                                |                           | <b>Alphanus</b><br>м                     | 64f            |         |
|                                                                                                    |                                                                                         |                                |                            |                                                |                           | lw<br>120678                             | <b>D.DR</b>    |         |
|                                                                                                    |                                                                                         |                                |                            |                                                |                           | 120676-244<br>m                          | 6.64           |         |
|                                                                                                    |                                                                                         |                                |                            |                                                |                           | he<br>1102063                            | <b>COL</b>     |         |
|                                                                                                    |                                                                                         |                                |                            |                                                |                           | EZIONAL<br>lar                           | <b>BB</b>      |         |
|                                                                                                    |                                                                                         |                                |                            |                                                |                           | l»<br>701426                             | 0 <sub>m</sub> |         |
|                                                                                                    |                                                                                         |                                |                            |                                                |                           | læ<br><b>PEARTS</b><br><b>VELLITAX</b>   | 695            |         |
|                                                                                                    |                                                                                         |                                |                            |                                                |                           | <b>I</b> m<br><b>In</b><br><b>SSMONT</b> | 6m<br>6H       |         |
|                                                                                                    |                                                                                         |                                |                            |                                                |                           | lm<br><b>SOUTIGE</b>                     | 6 bil          |         |
|                                                                                                    |                                                                                         |                                |                            |                                                |                           | THIJKM<br><b>In</b>                      | 0.81           |         |
|                                                                                                    |                                                                                         |                                |                            |                                                |                           | ۳<br>9102454  597                        | 683            |         |
|                                                                                                    |                                                                                         |                                |                            |                                                |                           | <b>BELL REVIEW</b>                       | <b>ARL</b>     |         |
|                                                                                                    |                                                                                         |                                |                            |                                                |                           |                                          |                |         |
|                                                                                                    |                                                                                         |                                |                            |                                                |                           | Free 2010<br>Financip ESS CD             |                |         |
|                                                                                                    |                                                                                         |                                |                            |                                                |                           |                                          |                |         |
|                                                                                                    |                                                                                         |                                |                            |                                                |                           | Surator: L722 MK                         |                |         |

Figure 09 - Retrieval of a Case Query with a Missing Attribute Value.

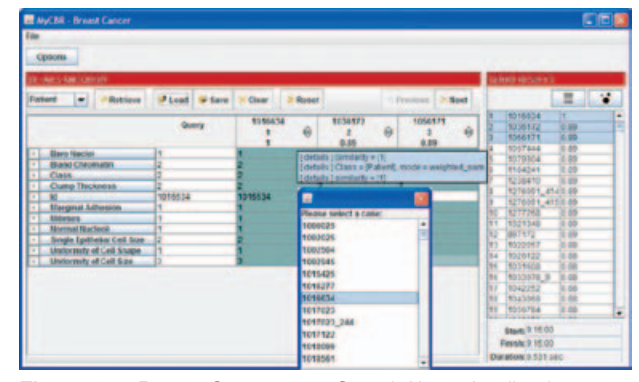

Figure 10 - Breast Cancer as a Stand-Alone Application.

# DISCUSSION AND CONCLUSION

In this paper, we examined two object-oriented ontology based CBR frameworks *jCOLIBRI* developed by *GAIA* group and *myCBR* developed by *DFKI* group. A breast cancer classifier is built by using the two selected frameworks.

During the implantation of the breast cancer diagnostic application using *jCOLIBRI* we found that *jCOLIBRI* is user-friendly and efficient to develop a quick application. The classifier was successful in classification of the selected data set.

During the implantation of the breast cancer classifier using *myCBR* we noticed that *myCBR* is a really a tool for rapid prototyping of a new CBR application. In seconds, users may have a running standalone CBR application by using the CSV importing feature. *myCBR* is intelligent enough to build the case structure and the case base by parsing the provided CSV file. *myCBR* avoids reinventing the wheel by making the development of a new CBR application done inside Protégé. The classifier was successful in classification of the selected data set.

In conclusion, two CBR frameworks are very useful to develop CBR base breast cancer classifier that can play a very important role to help for early detecting the disease and hence right medications can be used to save lives.

# **REFERENCES**

- 1. Pena-Rayes CA, Sipper M. Applying Fuzzy CoCo to Breast Cancer Diagnosis.In: Evolutionary Computation, 2000. Proceedings of the 2000 Congress on IEEE. 16 Jul 2000 - 19 Jul 2000. La Jolla, CA , USA: IEEE Xplore; 2000. v.2, p.1168- 75. Digital Object Identifier: 10.1109/CEC.2000.870780
- 2. Sewak M, Vaidya P, Chan CC, Duan ZH. SVM Approach to Breast Cancer Classification. IMSCCS. 2007; 2:32-7.
- 3. Aamodt A, Plaza E. Case-based reasoning: foundational issues, methodological variation and system approaches. AICOM. 1994; 7(1):39-58.
- 4. Bello-Tomás JJ, González-Calero PA, Díaz-Agudo B. JCOLIBRI: An Object-Oriented Framework for Building CBR Systems. Advances in Case-Based Reasoning. Lect Notes Computer Scie. 2004; 3155: 32-46.
- 5. Kolodner JL. Case-Based Reasoning. California: Morgan Kaufmann Publishers; 1993.
- 6. Jaczynski M, Trousse B. An Object-Oriented Framework for the Design and the Implementation of Case-Based Reasoners. In: Proceedings of the 6th German Workshop on Case-Based Reasoning. Berlin; 1998.
- 7. Mulder A. Developing a Reusable Application Framework. Hariot Solutions. [Cited 2010 nov. 15]. Available from: http:// www.chariotsolutions.com/javalab/presentations.jsp, 2003
- 8. Recio-García J, Díaz-Agudo AB, Sánchez A, González-Calero PA. Lessons learnt in the development of a CBR framework. In: Petridis M, editor, Proccedings of the 11th UK Workshop on Case Based Reasoning. Greenwich: CMS Press, University of Greenwich; 2006. p. 60–71.
- 9. Mangasarian OL, Wolberg WH. Cancer diagnosis via linear programming. SIAM News. 1990; 23(5):1-18.
- 10. González-Calero JA, Díaz-Agudo B. An architecture for knowledge intensive CBR systems. In: Blanzieri E, Portinale L, editors. Advances in Case-Based Reasoning– (EWCBR'00). Berlin: Springer-Verlag; 2000.
- 11. González-Calero PA, Díaz-Agudo B. CBROnto: a task/method ontology for CBR. In: Haller S, Simmons G, editors, Proccedings of the 15th International FLAIRS'02 ConferenceMenlo Park, CA: AAAI Press; 2002 . Special Track on CBR, 101–106.
- 12. Recio-García JA, Bridge D, Díaz-Agudo B, González-Calero PA. CBR for CBR: A Case-Based Template Recommender System. In: Althoff K-D, Bergmann R, editors. Advances in Case-Based Reasoning, 9<sup>th</sup> European Conference, ECCBR 2008. LNCS. Springer. In Press.
- 13. Recio-García JA, Sánchez A, Díaz-Agudo B, González-Calero PA. jCOLIBRI 1.0 in a nutshell. A software tool for designing CBR systems. In: Petridis M, editor. Proccedings of the 10th UK Workshopon Case Based Reasoning, 2005, 20-28. Greenwich: CMS Press, University of Greenwich; 2005.
- 14. Stahl A, Roth-Berghofer TR. Rapid prototyping of CBR applications with the open source tool myCBR. In: Bergmann R, Altho KD, editors. Advances in Case-Based Reasoning. Berlin: Springer Verlag; 2008.
- 15. Bogaerts S, Leake D. A Framework for rapid and modular Case-Based Reasoning System Development. Bloomington, In: Computer Science Department, Indiana University; 2005. Technical Report TR 617.
- 16. Roth-Berghofer TR, Bahls D. Explanation capabilities of the open source case-based reasoning tool myCBR. 2008.
- 17. [Cited 2010 nov. 15]. Avalilable from: http://mycbr-project.net/ download.html
- 18. Bogaerts S, Leake D. Increasing AI Project Effectiveness with Reusable Code Frameworks: A Case Study Using IUCBRF. Proceedings of the 18th International Florida Artificial Intelligence Research Society Conference, 2005, 2-7, Menlo Park, CA: AAAI Press; 2005.
- 19. Díaz-Agudo B, González-Calero PA, Recio-García J, Sanchez-Ruiz A. Building CBR systems with jCOLIBRI. J Scie Comput Program. 2007; 69(1-3):68-75.
- 20. Gennari JH, Musen MA, Fergerson RW, Grosso WE, Crubezy M, Eriksson H, Noy NF, Tu SW. The evolution of Protege an environment for knowledge-based systems development. Int J Hum Comput Stud. 2003; 58(1):89-123.
- 21. Johnson R, Foote B. Designing reusable classes. J Object-Oriented Program. 1988; 1(5):22-35.
- 22. Leake D. Case Based Reasoning. Experiences, Lessons and Future Directions. Menlo Park, CA: AAAI Press, MIT Press, USA; 1997.
- 23. Manago M, Bergmann R, Conruyt N, Traphner R, Pasley J, Le Renard J, et al. CASUEL: a common case representation language. ESPRIT project 6322, 1994. Task 1.1, Deliverable D1. Kaiserslautern: University of Kaiserslautern; 1994.
- 24. Recio-García JA, Díaz-Agudo B, González-Calero PA. Prototyping recommender systems in jCOLIBRI. In: Proceedings of the 2008 ACM Conference on Recommender Systems (Lausanne, Switzerland, October 23 - 25, 2008). RecSys '08. New York, NY: ACM; 2008. p. 243-50.
- 25. Recio-García JA, Díaz-Agudo B, González-Calero PA. jCOLIBRI2 Tutorial, 2008. Group of Artificial Intelligence Application (GAIA). Madrid: University Complutense of Madrid; 2008. Document Version 1.2.
- 26. Schulz S. CBR-Works: A state-of-the-art shell for case-based application building. In: Melis E, editor. Proceedings of the 7th German Workshop on Case-Based Reasoning, GWCBR'99, Wurzburg, Germany; University of Wurzburg, 1999. p. 166-75.

# Un Clasificador de Cáncer de Mama basado en la combinación de un enfoque ontológico y de Razonamiento Basado en Casos

Essam Amin M.Lotfy Abdrabou

AbdEl-Badeeh M. Salem

Candidato a Doctor en la Facultad de Informática y Ciencias de la Información – Universidad Ain Shams, Abbassia, Cairo, Egipto

Profesor de la Facultad de Informática y Ciencias de la Información – Universidad Ain Shams, Abbassia, Cairo, Egipto

Resumen

Abstract

Las neoplasias de la mama son el segundo tipo más común de cáncer entre las mujeres y la quinta causa de muerte por cáncer *en todo el mundo. En el caso de este tipo específico de neoplasia, la detección temprana es la mejor forma de cura, y para ello el diagnóstico oportuno y preciso del tumor es extremadamente importante. Se han hecho muchos estudios en automación de procedimientos de diagnóstico crítico con el desarrollo de varios algoritmos de aprendizaje máquina, para ayudar a los médicos a optimizar la tarea de toma de decisión eficazmente. En este estudio, presentamos un modelo clasificador de cáncer de mama benigno/maligno basado en una combinación de ontología y razonamiento basado en casos para clasificar eficazmente tumores de cáncer de mama como malignos o benignos. Este sistema de clasificación utiliza datos clínicos. Se utilizan dos armazones orientados a objetos CBR basados en la ontología,* jCOLIBRI y CBR*. Se construyó un prototipo de diagnóstico de cáncer de mama. Durante el prototipaje, examinamos el uso y la funcionalidad de los dos armazones enfocados.*

Palabras-clave: *Neoplasias de la mama/diagnóstico; Neoplasias de la mama/clasificación; Neoplasias de la mama/diagnóstico; Informática médica; Aplicaciones de informática médica.*

#### A Breast Cancer Classifier based on a Combination of Case-Based Reasoning and ontology approach

*Breast cancer is the second most common form of cancer amongst females and also the fifth most cause of cancer deaths*  worldwide. In case of this particular type of malignancy, early detection is the best form of cure and hence timely and accurate *diagnosis of the tumor is extremely vital. Extensive research has been carried out on automating the critical diagnosis procedure as various machine learning algorithms have been developed to aid physicians in optimizing the decision task effectively.*  In this research, we present a benign/malignant breast cancer classification model based on a combination of ontology and *case-based reasoning to effectively classify breast cancer tumors as either malignant or benign. This classification system makes use of clinical data. Two CBR object-oriented frameworks based on ontology are used* jCOLIBRI *and* myCBR*. A breast cancer diagnostic prototype is built. During prototyping, we examine the use and functionality of the two focused frameworks.*

Key-Words: *Breast Cancer/diagnosis; Breast Cancer/classification; Breast Cancer/classification; Breast Cancer/therapy; Medical Informatics; Medical Informatics Applications.*

Um Classificador de Câncer de Mama baseado em uma combinação da abordagem de Raciocínio Baseado em Casos e a ontologia *O câncer de mama é o segundo tipo de câncer mais comum entre as mulheres e também a quinta causa mais comum de morte por câncer no mundo. No caso deste tipo específico de neoplasia, a detecção precoce é a melhor forma de cura e por isso,* 

*um diagnóstico oportuno e preciso do tumor é extremamente importante. Muitas pesquisas têm sido feitas na automação de procedimentos de diagnóstico critico com o desenvolvimento de vários algoritmos de aprendizagem de máquina, para auxiliar os médicos na otimização da tarefa de decisão de forma eficaz. Neste estudo, apresentamos um modelo de classificação de tumores de câncer de mama benigno/maligno. Este sistema de classificação utiliza dados clínicos. Foram utilizados dois sistemas CBR orientados a objetos baseados na ontologia,* jCOLIBRI *e* myCBR*. Foi construído um protótipo de diagnóstico de câncer de mama. Durante a prototipagem, examinamos o uso e a funcionalidade dos dois sistemas focados.*

Palavras-chave: *Neoplasias da mama/diagnóstico; Neoplasias da mama/classificação; Neoplasias da mama/ Informática médica; Aplicação de informática médica.*

# INTRODUCCIÓN

Las técnicas de clasificación, diagnóstico y predicción del cáncer de mama han sido ampliamente estudiadas en la última década en el campo de la informática médica. Se han publicado varios artículos que intentan clasificar conjuntos de datos de cáncer de mama utilizando varias técnicas, como la lógica difusa, máquinas de soporte vectorial, clasificadores bayesianos, árboles de decisión y redes neuronales. Se ha llegado a alcanzar una precisión de 98,8% utilizando algoritmos de aprendizaje combinando *"el simulated annealing"* con el algoritmo del perceptrón. Otro estudio con modelado difuso y coevolución cooperativa obtuvo una precisión de 98,98% en una de las bases de datos de cáncer de mama más ampliamente estudiadas, la de Wisconsin.<sup>1</sup>

Esta investigación aplica una nueva técnica en el campo de clasificación del cáncer de mama. Utiliza una combinación de la ontología y el razonamiento basado en casos usando sistemas de razonamiento basados en caso y orientados a objeto basados en ontología. Se examinaron dos armazones en la construcción del clasificador. Uno es el sistema de código abierto *jCOLIBRI* desarrollado por el grupo *GAIA* que ofrece un sistema para la construcción de sistemas CBR basados en técnicas de ingeniería de *software* de vanguardia. El otro es la nueva herramienta CBR de código abierto *myCBR* desarrollado en el Centro de Investigación Alemán para Inteligencia Artificial (*DFKI*). El objetivo de este clasificador es clasificar al paciente basado en su historia clínica, ya sea benigno/maligno.

El presente artículo está organizado en cuatro secciones. La Sección 1 es la introducción. La Sección 2 da un contexto teórico sobre el cáncer de mama, la ontología, CBR y los sistemas orientados a objetos. La Sección 3 ilustra la implantación del clasificador de cáncer de mama en los dos sistemas. Finalmente, la Sección 4 presenta la discusión y la conclusión de los resultados.

# CONTEXTO TEÓRICO

# Cáncer de mama

El cáncer de mama es la forma de cáncer que o bien tiene su origen en la mama o está presente predominantemente en las células mamarias. En la gran mayoría de los casos, la enfermedad afecta a las mujeres, aunque hay una pequeña población de hombres que también la padecen.

El cáncer de mama es la forma de cáncer más común entre la población femenina así como la causa más frecuente de muerte por cáncer. La detección temprana del cáncer de mama salva miles de vidas todos los años. Se podrían salvar muchas más si los pacientes tuvieran acceso a un análisis preciso y oportuno de su tipo específico de cáncer y a las opciones de tratamiento disponibles. Puesto que los tumores de la mama, ya sean malignos o benignos, comparten similitudes estructurales, la tarea de diferenciarlos manualmente acaba siendo una labor extremadamente aburrida y que demanda mucho tiempo. Para el ojo no entrenado no hay ninguna diferencia visualmente significativa entre la imagen hecha con una fina aguja de biopsia de un tumor maligno o benigno.

Una clasificación precisa es muy importante puesto que la potencia de las drogas citotóxicas administradas durante el tratamiento pueden suponer una amenaza a la vida o provocar otro cáncer. Aunque los análisis de laboratorio o las biopsias del tumor, que se hacen manualmente y consumen mucho tiempo, constituyen un sistema de predicción preciso, están sujetos al error humano, creando la necesidad de un sistema automatizado para ofrecer un método más rápido y confiable de diagnóstico y predicción para los pacientes.

## Ontología

La ontología es una descripción explícita y formal de conceptos en un dominio de discurso (clases - a veces denominados conceptos), propiedades de cada concepto que describen varias características y atributos del concepto (*slots* - a veces llamados papeles o propiedades), y restricciones en los *slots* (facetas - a veces llamadas restricciones del papel). La ontología junto con un conjunto de instancias individuales de clases constituye una base del conocimiento. En realidad hay una tenue línea donde acaba la ontología y donde empieza la base del conocimiento.

#### Razonamiento basado en casos (CBR)

En los sistemas de razonamiento basado en casos, el conocimiento especializado está depositado en una biblioteca de casos anteriores, en vez de estar codificados en reglas clásicas. Cada caso contiene normalmente una descripción del problema, además de su solución y/o el resultado. No están registrados ni el conocimiento ni el proceso de razonamiento utilizados por un experto para resolver el problema, aunque están implícitos en la solución. Para resolver un problema actual: el problema se compara con los casos de la base de casos y se recuperan casos parecidos. Los casos recuperados se utilizan para sugerir una solución que se reutiliza y se prueba su éxito. Cuando sea necesario, se revisa la solución. Finalmente el problema actual y la solución final se retienen como parte de un nuevo caso.

El proceso de razonamiento basado en casos puede representarse con un ciclo esquemático, como muestra la Figura 1.<sup>3</sup>

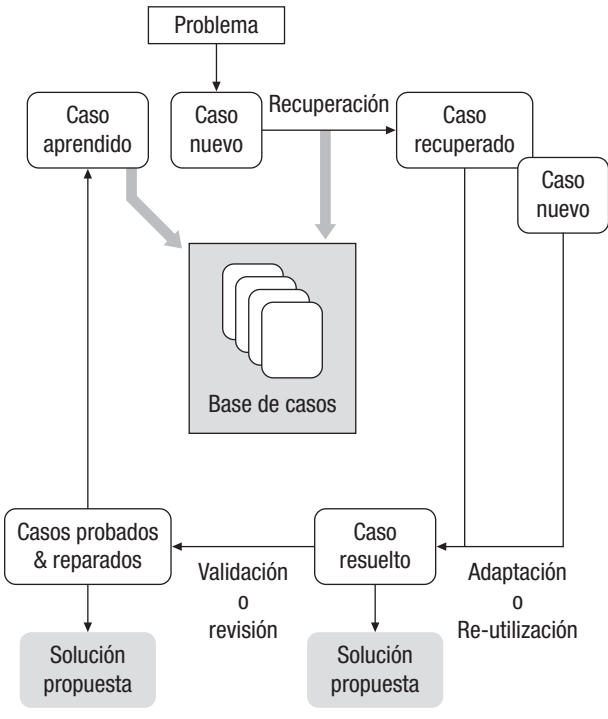

Figura 01 - El ciclo del CBR.

Representación: Dada una nueva situación, generar índices semánticos adecuados que permitan su clasificación y categorización. Por lo general, esto implica un vocabulario estándar de indexación que el sistema de razonamiento basado en casos usa para almacenar informaciones históricas y problemas. El vocabulario debe ser lo suficientemente rico para que sea expresivo, pero lo suficientemente limitado para permitir que se recuerde de forma eficiente.<sup>4</sup>

Recuperación: Delante de un problema nuevo, indexado, se rescata de la memoria los mejores casos previos. Para ello, hay que responder a tres preguntas: ¿Qué constituye un caso apropiado? ¿Cuáles son los criterios de

proximidad o similitud entre los casos? Cómo deberían indexarse los casos? Parte del índice debe ser una descripción del problema que el caso resolvió, en cierto nivel de abstracción. Parte del caso, sin embargo, también es el conocimiento adquirido de la resolución del problema representado por el caso. En otras palabras, los casos también deben indexarse por algunos elementos de su solución. 5

Adaptación: Modificar las soluciones anteriores para confirmar la nueva situación, resultando en una solución propuesta. Con excepción de situaciones triviales, la solución recordada no se aplicará inmediatamente al nuevo problema, normalmente porque el problema previo y el nuevo son ligeramente diferentes. Los investigadores del CBR han desarrollado y utilizado varias técnicas de adaptación.<sup>5</sup>

Validación: Después que el sistema comprueba una solución, debe evaluar los resultados de esta comprobación. Si la solución es aceptable, basada en algunos criterios de dominio, el sistema CBR se hace con razonamiento. De lo contrario, el caso debe modificarse otra vez y esta vez las modificaciones serán guiadas por los resultados de la evaluación de la solución.<sup>5</sup>

Actualización: Si la solución falla, hay que explicar el fallo y aprenderlo para evitar repetirlo. Si la solución tiene éxito y garantiza retención, hay que incorporarla a la memoria de caso como una solución exitosa y se para. El sistema CBR debe decidir si una nueva solución exitosa es suficientemente diferente de las soluciones ya conocidas para garantizar almacenamiento. Si garantiza el almacenamiento, el sistema tiene que decidir cómo se indexará el nuevo caso, en qué nivel de abstracción se salvará y dónde se pondrá en la organización de base de casos. 5

La retención del caso es el proceso de incorporación de todo lo que sea útil del nuevo caso para la biblioteca de casos. Esto supone decidir qué información hay que retener y cómo retenerla; cómo indexar el caso para una recuperación futura y la integración del nuevo caso en la biblioteca de casos.

#### Armazones CBR Orientados a Objeto

El concepto de armazones orientados a objeto fue introducido a finales de los años ochenta y se define como "un conjunto de clases que comportan un diseño abstracto para soluciones de una familia de problemas relacionados y apoya re-utilizaciones en una granularidad mayor que las clases".

El objetivo de un armazón es captar un conjunto de conceptos relacionados con un dominio y la forma como interactúan. Además, un armazón está en control de una parte de la actividad del programa y pide un código de aplicación específico por la ligación del método dinámico. Un armazón puede verse como una aplicación incompleta donde el usuario sólo tiene que especializar algunas clases para construir la aplicación completa.6

Los armazones permiten la re-utilización tanto del código como del diseño para una clase de problemas, permitiendo que los que no son expertos puedan escribir aplicaciones complejas rápidamente. Los armazones también permiten el desarrollo de prototipos que pueden ampliarse aún más por especialización o composición. Una vez entendido un armazón, puede aplicarse en una amplia gama de dominios y puede mejorarse añadiendo nuevos componentes.6

El uso de armazones para el desarrollo de nuevas aplicaciones ayuda a mejorar la calidad del *software*. Mejora también la productividad y la calidad del programador así como el desempeño y la confiabilidad del *software*. También mejora la extensibilidad ofreciendo los métodos necesarios que permitan que las aplicaciones amplíen sus interfaces estables.<sup>20</sup> La Figura 2 muestra claramente la diferencia del esfuerzo necesario para desarrollar una aplicación desde el principio comparándola al uso de un armazón. 7

Los investigadores de CBR están de acuerdo en que la mejor forma de atender la creciente demanda de desarrollo de aplicaciones CBR es mediante el desarrollo de armazones. Recientemente, se han desarrollado armazones CBR<sup>8</sup> como resultado de algunos esfuerzos realizados dentro de la comunidad CBR. Este artículo se concentra en dos de ellos, el *jCOLIBRI* desarrollado por el grupo *GAIA* y *myCBR*  desarrollado por el grupo *DFKI*.

# **EXPERIMENTOS**

## Clasificaciones del Cáncer de Mama

El cáncer de mama se ha convertido en la primera causa de muerte por cáncer entre las mujeres. Cuando el cáncer de mama es detectado, puede clasificarse como benigno (sin tejido canceroso) o maligno (con tejido canceroso). En este estudio se ponen a prueba los dos armazones CBR comparados desarrollando una aplicación CBR que clasifica la condición del tumor de mama como benig-

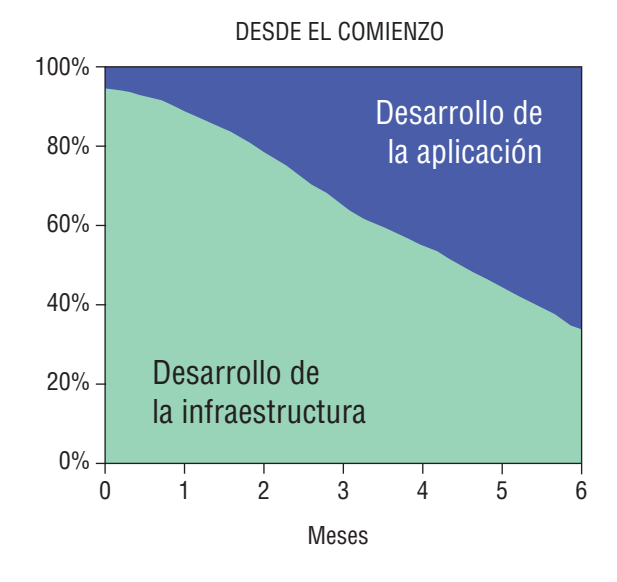

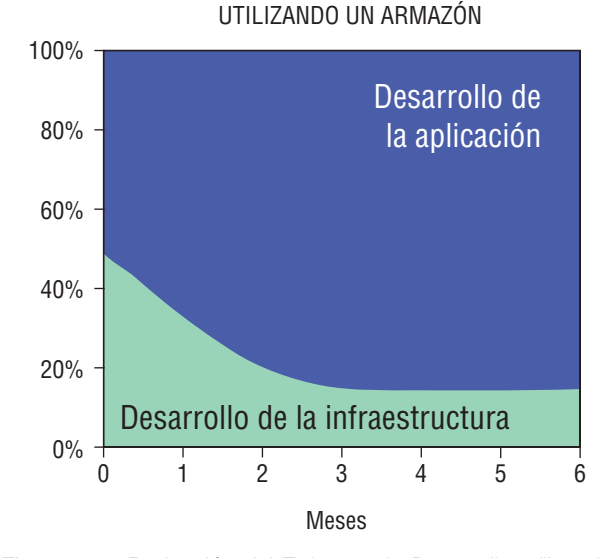

Figura 02 - Reducción del Esfuerzo de Desarrollo utilizando Armazones.

no o maligno. Para la construcción de la base de casos se utilizó la base de datos de cáncer de mama de Wisconsin, obtenido de los Hospitales de la Universidad de Wisconsin en Madison del Dr. William H. Wolberg.<sup>9</sup> Con el registro de los casos clínicos hechos por el Dr. Wolberg, las muestras dentro de la base de datos iban llegando periódicamente. El número de instancias dentro de la base de datos es de 699 (hasta el 15 de julio de 1992). Cada registro contiene diez atributos además del atributo de clase. La Tabla 1 muestra los atributos y sus posibles valores. 65,5% de los elementos pertenecen a la clase benigno y 34,5% a la clase maligno. 16 elementos están incompletos (falta un atributo) y fueron excluidos de la base de datos.

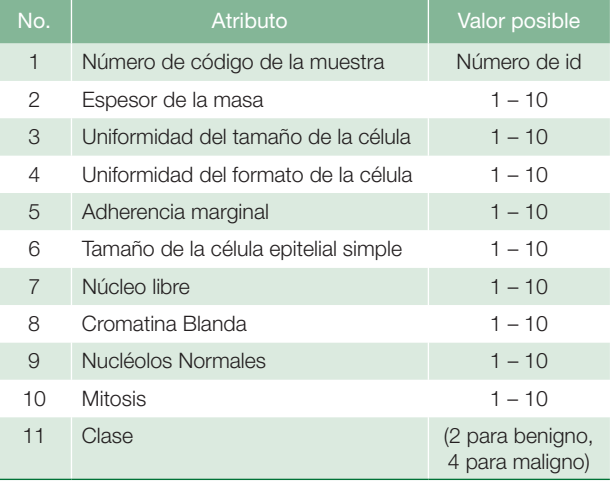

#### Tabla 1 - Base de datos de Cáncer de Mama de Wisconsin.

## jCOLIBRI

### *Resumen*

*jCOLIBRI* es la evolución de la arquitectura COLIBRI<sup>10</sup>, que consistía en una biblioteca de métodos de resolución de problemas (PSMs) para resolver las tareas de un sistema CBR de conocimiento intensivo junto con ontología, CBROnto<sup>11</sup>, con terminología CBR común. COLIBRI fue prototipado en LISP usando LOOM como tecnología de representación de conocimiento. Este prototipo sirvió como prueba de concepto; fue muy útil pero no ayuda a los usuarios que no son expertos. Entonces, la gente del grupo *GAIA*  había empezado a desarrollar un nuevo armazón completo con el nombre de *jCOLIBRI*. El nombre representa la sigla en inglés de *Cases and Ontology Libraries Integration for Building Reasoning Infrastructures* (Integración de Bibliotecas de Casos y Ontología para la Construcción de Infraestructuras de Razonamiento). La ontología de CBR asume el mismo vocabulario ofrecido por cualquier sistema CBR. En *jCOLIBRI*, la ontología no está representada como una nueva fuente. Todos los conceptos de CBR son distribuidos en clases e interfaces de sistema. Las clases que representan el concepto de ontología sirven como modelos donde nuevos tipos de CBR deben añadirse. También proporcionan las tareas y la interfaz abstracta de los métodos.

El diseño del armazón *jCOLIBRI* comprende una jerarquía de las clases Java más varios archivos XLM. El armazón está organizado alrededor de los siguientes elementos<sup>4</sup>:

■ *Tareas y Métodos*: Las tareas apoyadas por el armazón y los métodos que los resuelven están todos almacenados en un conjunto de archivos XML.

- *Base de Casos*: Se definen conectores diferentes para apoyar varios tipos de determinación de caso, del sistema de archivos a una base de datos.
- *Casos*: Varias interfaces y clases están incluidas en el armazón para proporcionar una representación abstracta de los casos que apoyan cualquier tipo de estructura de caso real.
- *Métodos de resolución de problema*: El código real que apoya los métodos incluidos en el armazón.

El *jCOLIBRI* viene en dos grandes versiones, versión 1 y versión 2. La versión 2 es una nueva implantación que sigue una nueva y clara arquitectura dividida en dos capas<sup>12</sup>: una orientada a desarrolladores y otra orientada a los diseñadores. Lamentablemente, la única distribución disponible de la versión 2 es la orientada a desarrolladores que está fuera del ámbito de este trabajo. La versión 1 de *jCOLIBRI* es el primer lanzamiento del armazón. Incluye una Interfaz Gráfica del Usuario completa (GUI) que guía al usuario en el diseño del armazón CBR. Esta versión se recomienda para usuarios no desarrolladores que quieran crear sistemas CBR sin programar ningún código, exactamente el ámbito de este trabajo. Como resultado, la versión 1 fue seleccionada para implementar la aplicación necesaria.

Descargar el *jCOLIBRI* es sencillo; puede conseguirse a través de la página *web* del grupo *GAIA*. Viene en una distribución comprimida que puede extraerse fácilmente para tener el paquete completo.

Para hacer funcionar el *jCOLIBRI*, hay un archivo batch listo (nosotros utilizamos la plataforma *MS® Windows*) que puede utilizarse directamente para trabajar con el *jCOLIBRI*. Es necesario tener la Máquina Virtual *JAVA®* instalada antes de poner el archivo *batch*. Al llamar este archivo *batch*, vemos la primera pantalla del armazón GUI.

#### *Implementación*

Con la ayuda de las tutorías multi-medios ofrecidas y del GUI del *jCOLIBRI*, los usuarios pueden hacer cinco pasos para implementar y utilizar el Sistema CBR. Los pasos son los siguientes:

- Definición de las estructuras de caso;
- Construcción de la base de casos:
- Gestionar medidas de similitudes;
- Configurar el comportamiento del proceso CBR;
- Probar y utilizar la aplicación CBR.

## *Definición de las Estructuras de Caso*

Utiliznado el *jCOLIBRI* GUI los usuarios pueden crear la estructura de caso definiendo atributos sencillos y compuestos que describan los casos, junto con sus tipos, pesos, medida de similitud - que se pueden elegir de la biblioteca de funciones y parámetros de similitud existente. La estructura de caso puede salvarse/ cargarse en/o desde un archivo XML. La Figura 3 muestra la definición de los parámetros de casos de pacientes.

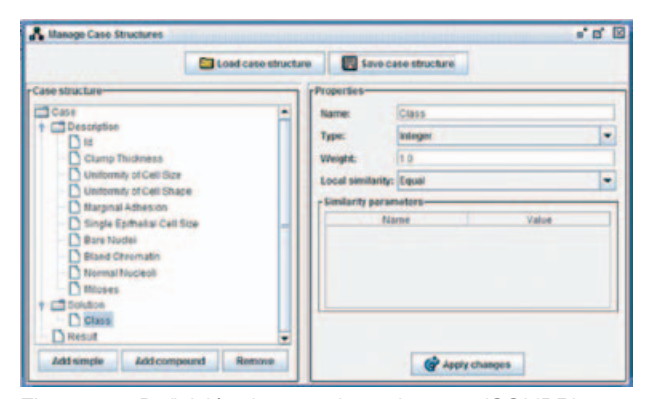

Figura 03 - Definición de caso de paciente en *jCOLIBRI*.

# *Construcción de la Base de Casos*

*jCOLIBRI* introduce el concepto de Conectores alrededor de los cuales se construye la persistencia de los casos. Los conectores son objetos que saben cómo acceder y recuperar casos de los medios de almacenamiento y devuelve estos casos al sistema CBR de un modo uniforme. Por lo tanto, los conectores ofrecen un mecanismo de abstracción que permite que los usuarios carguen los casos de diferentes fuentes de almacenamiento de forma transparente.<sup>13,14</sup> Los conectores definidos pueden funcionar con archivos de texto, archivos XML o bases de datos relacionales. La interfaz gráfica ayuda a hacer el mapa de la estructura del caso definido con tablas y columnas del esquema de almacenamiento. La Figura 4 muestra cómo la estructura del caso del paciente se mapea a las columnas en un archivo de texto que contiene los registros de pacientes de la base de datos de Wisconsin.

# Gestión de las Medidas de Similitud

Cuando se comparan dos casos, las funciones de similitud locales son utilizadas para comparar valores de atributo sencillo. Las funciones de similitud globales están vinculadas a atributos compuestos y son utilizadas para reunir las similitudes de los atributos recogidos en un único valor de similitud. Por último, el valor de similitud de dos casos se computa como la similitud de sus conceptos de descrip-

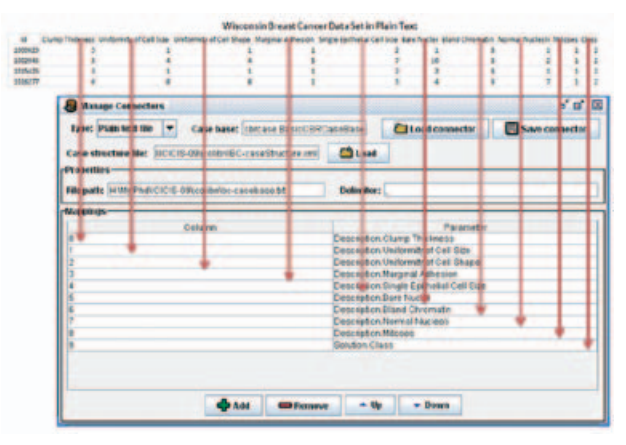

Figura 04 - Gestión de los Conectores en *jCOLIBRI*.

ción. Las medidas de similitud disponibles están listadas en un archivo de configuración y puede gestionarse usando el GUI. Como nuestro problema es sencillo, dejamos la similitud default asignada por *jCOLIBRI*.

# *Configuración del Comportamiento del Proceso CBR*

Como ya se dijo, el *jCOLIBRI* formaliza el conocimiento CBR usando la ontología CBR (CBROnto), una descripción de nivel de conocimiento de las tareas CBR y una biblioteca de Métodos de Resolución de Problemas re-utilizables (PSMs). 13

La configuración de tareas se realiza en un enfoque interactivo seleccionando de una biblioteca de métodos re-utilizables uno que sea adecuado para resolver la tarea seleccionada. Se están rastreando las restricciones de la tarea seleccionada durante el proceso de configuración para que sólo se ofrezcan a los usuarios los métodos aplicables en un determinado contexto. En nuestra comparación nos concentramos en la tarea de recuperación. La Figura 5 muestra las tareas de configuración en la aplicación del cáncer de mama.

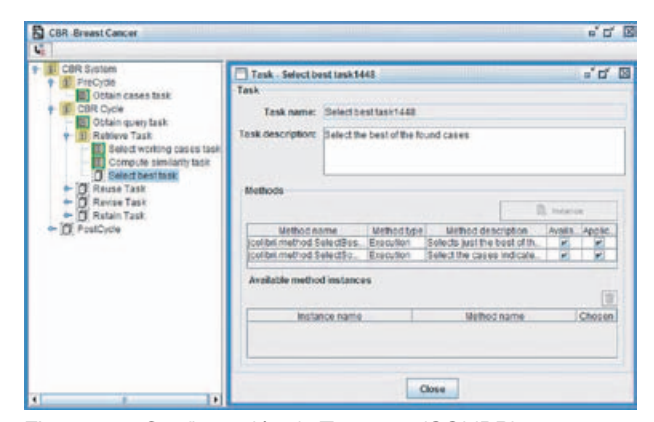

Figura 05 - Configuración de Tareas en *jCOLIBRI*.

## *Prueba <sup>y</sup> Utilización de la Aplicación CBR*

La aplicación CBR acaba cuando todas las áreas han sido configuradas. Los usuarios pueden probar el sistema desde dentro de la interfaz gráfica. La primera tarea del sistema CBR, (obtener tarea de preguntar) obtiene la pregunta que se va a usar para recuperar los casos más semejantes. La Figura 6 muestra el GUI después de la pregunta. Nosotros probamos los 16 registros que se excluyeron de la base de datos según un valor que faltaba. Sólo se consiguieron dos clasificaciones que faltaban.

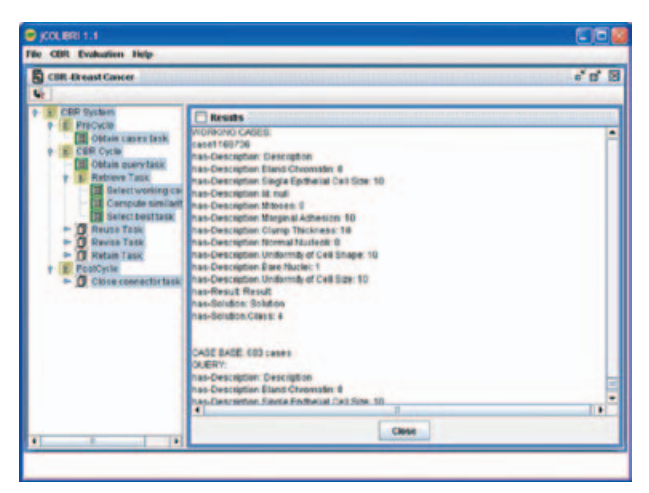

Figura 06 - Recuperación *jCOLIBRI*.

La documentación menciona que es posible utilizar la aplicación CBR desarrollada, generando una plantilla de código con la mayoría de los códigos necesarios para poner a funcionar el sistema desarrollado como una aplicación independiente. Hemos probado este proceso pero fracasó totalmente.

# myCBR

#### *Resumen*

El *myCBR* es una herramienta de código abierto para el editor de ontología de código abierto *Protégé*. El *Protégé* está basado en Java, es extensible y ofrece un entorno de conectar y usar que la convierte en una base flexible para un prototipaje rápido y el desarrollo de la aplicación.15 El *Protégé*15 permite definir clases y atributos de una forma orientada al objeto. Además, gestiona instancias de estas clases que *myCBR* interpreta como casos. 16 Por lo tanto, el manejo de vocabulario y base de casos ya la ofrece *Protégé*. El *myCBR* ofrece varios editores para definir medidas de similitud para una ontología y una interfaz de recuperación para prueba. 14

Como el principal objetivo de *myCBR* es minimizar el esfuerzo para construir aplicaciones CBR que requieren medidas de similitud de conocimiento intensivo, el *myC-BR* ofrece cómodos GUIs para el modelaje de varios tipos de medidas de similitud de atributos específicos y para la evaluación de la calidad de recuperación resultante. Para poder reducir también el esfuerzo del paso anterior de definición de una representación de caso adecuada, incluye herramientas para generar la representación de caso automáticamente a partir de datos crudos existentes.16 Tanto los novatos como los ingenieros especialistas en conocimiento cuentan con apoyo durante el desarrollo de un proyecto de *myCBR* a través de enfoques de apoyo inteligentes y funcionalidades GUI avanzadas.<sup>16</sup>

Para descargar el *myCBR* hay que pasar por dos pasos de descarga. El primero es descargar los archivos *myCBR*  plug-in; esto puede hacerse directamente a través de la página *web* de *myCBR*. El segundo paso es descargar el editor de ontología *Protégé* ; esto se puede hacer a través de la página web *Protégé*. Descargar *Protégé* no es sencillo. Los usuarios tienen que leer bastante en el sitio para poder seleccionar la versión adecuada para descarga.

Puesto que *myCBR* es una herramienta del tipo *plug-in* dentro de *Protégé*, los usuarios necesitan instalar primero el *Protégé*. Es necesario tener la Máquina Virtual *JAVA®*  instalada antes de continuar con la instalación. Los usuarios también pueden elegir descargar la versión que incluye el *JAVA®*. Para instalar el *myCBR* plug-in para *Protégé*, los usuarios necesitan copiar el *myCBR* plug-ins en el directorio de plugins de *Protégé*. Después, para iniciar el *Protégé* y crear nuevos proyectos, los usuarios tienen que activar el *myCBR* plugins desde el menú de configuración de *Protégé*. Después de instalar y activar el *myCBR* plug-in, la interfaz del usuario de *Protégé* se amplía con pestañas adicionales para acceder a los módulos de *myCBR*.

Después de desarrollar la aplicación CBR utilizando el *Protégé* plug-in, *myCBR* también puede usarse como un modulo Java independiente, para integrarlo en aplicaciones arbitrarias, por ejemplo, aplicaciones de la *web* basadas en JSP5. En esta fase de aplicación, los motores de recuperación de *myCBR* leen los archivos XML del proyecto creado y generado utilizando la interfaz plug-in y realiza una recuperación basada en similitud. 14

Para obtener los manuales y tutorías del *Protégé*, los usuarios tienen que consultar la sección de documentación de la página *web* del *Protégé* para ver la documen-

tación disponible. Entre otras cosas, los usuarios pueden consultar la Guía del Usuario del *Protégé*, una tutoría para "empezar a funcionar" e información sobre el desarrollo de la ontología.

El manual para *myCBR* está disponible en su página web como versión *HTML* o en una versión *PDF*. El manual cubre asuntos relacionados con la instalación y diferentes usos. No hay ninguna tutoría multi-medios disponible para el uso de *CBR*.

## *Implementación*

Son necesarios cuatro pasos para desarrollar una aplicación CBR:

- Generación de representaciones de casos
- Modelaje de medidas de similitud
- Prueba de la funcionalidad de la recuperación
- Implementación de la aplicación independiente

#### *Generación de representaciones de casos*

Una característica muy fuerte ofrecida por *myCBR* es la facilidad de la representación de caso proporcionada por el módulo de importación de datos *CSV*. 14 Los usuarios tienen la opción de importar instancias de datos en una clase ya existente de *Protégé* o crear una nueva clase que sea adecuada para sus datos crudos. La Figura 7 muestra cómo se organizó la base de datos de Wisconsin en un archivo *CSV*.

|   |                                                 | $40 - 10 - 14$               |                                            |                                                            | treath cancer inistorian.cov - Microsoft Excel- |                                                    |                                           |                                                                          |                                                                        |         |                           |               |  |  |  |
|---|-------------------------------------------------|------------------------------|--------------------------------------------|------------------------------------------------------------|-------------------------------------------------|----------------------------------------------------|-------------------------------------------|--------------------------------------------------------------------------|------------------------------------------------------------------------|---------|---------------------------|---------------|--|--|--|
|   |                                                 | <b>Films</b><br><b>Jacob</b> | <b>Reparation</b>                          | <b>Turnsday</b><br><b>Bata</b><br>Bestein<br><b>Marine</b> |                                                 |                                                    |                                           |                                                                          |                                                                        |         |                           |               |  |  |  |
|   | C<br>٠<br>в<br><b>Build</b><br><b>UNITED ST</b> | Calder<br><b>B</b> / B       | - 18<br><b>ALL AND</b><br><b>Part</b>      | $-100 - 1$<br><b>ALUMNA</b>                                | #十二<br>田                                        | Concord<br>×<br>$1 - 10 - 4$<br>14.79<br>N. Martin | <b>AG CAS TRAVER</b><br><b>CONTRACTOR</b> | <b>Th</b> Constituted Formating ~<br><b>Information fisher</b><br>Styles | Drawers.<br><b>Provider Dr.</b><br><b>Distance view</b><br><b>Call</b> | $x - 1$ | "A" Finer Seems<br>titing | m<br>Flash R. |  |  |  |
|   | 415                                             | $+13$                        | Sc 1647999                                 |                                                            |                                                 |                                                    |                                           |                                                                          |                                                                        |         |                           |               |  |  |  |
|   | $\Delta$                                        |                              |                                            |                                                            |                                                 |                                                    |                                           |                                                                          |                                                                        |         |                           |               |  |  |  |
|   |                                                 | Claric Mizano                |                                            | <b>IN OFFICE STOLEN.</b>                                   | <b><i>Magnet Adverses</i></b>                   | Snips lighter lander lice                          |                                           | <b><i>SHAP CRYSVIAN</i></b>                                              |                                                                        |         | <b>full Assume</b>        |               |  |  |  |
|   | abbbells                                        |                              |                                            |                                                            |                                                 |                                                    |                                           |                                                                          |                                                                        |         |                           |               |  |  |  |
|   | 1002945                                         |                              |                                            |                                                            |                                                 |                                                    |                                           |                                                                          |                                                                        |         |                           |               |  |  |  |
|   | 1019425                                         |                              |                                            |                                                            |                                                 |                                                    |                                           |                                                                          |                                                                        |         |                           |               |  |  |  |
|   | 1010277                                         |                              |                                            |                                                            |                                                 |                                                    |                                           |                                                                          |                                                                        |         |                           |               |  |  |  |
| ٠ | 1017033                                         |                              |                                            |                                                            |                                                 |                                                    |                                           |                                                                          |                                                                        |         |                           |               |  |  |  |
|   | 1017112                                         |                              |                                            | 33                                                         |                                                 |                                                    |                                           |                                                                          |                                                                        |         |                           |               |  |  |  |
| л | <b>SESSION</b>                                  |                              |                                            |                                                            |                                                 |                                                    |                                           |                                                                          |                                                                        |         |                           |               |  |  |  |
|   | 1710921                                         |                              |                                            |                                                            |                                                 |                                                    |                                           |                                                                          |                                                                        |         |                           |               |  |  |  |
| E | <b>STERCTO</b>                                  |                              |                                            |                                                            |                                                 |                                                    |                                           |                                                                          |                                                                        |         |                           |               |  |  |  |
| п | <b>MINOTE</b>                                   |                              |                                            |                                                            |                                                 |                                                    |                                           |                                                                          |                                                                        |         |                           |               |  |  |  |
| m | 1739,383                                        |                              |                                            |                                                            |                                                 |                                                    |                                           |                                                                          |                                                                        |         |                           |               |  |  |  |
|   | <b>Report</b>                                   |                              | <b>A + K &amp; breast cancer sessonnes</b> |                                                            |                                                 |                                                    | 1988                                      |                                                                          | <b>CONTRACTOR</b>                                                      |         |                           | m             |  |  |  |

Figura 07 - Base de Datos de Wisconsin en un Archivo *CSV*.

*myCBR* también permite añadir espacios manualmente utilizando *Protégé*. La Figura 8 muestra la pantalla de *myC-BR* después de la importación de la base de datos en una nueva clase de pacientes que será usada como valores de pregunta y caso para el paso de recuperación.

## *Modelaje de Medida de Similitud*

*myCBR* sigue el enfoque local-global que divide la definición de similitud en un grupo de medidas de similitud local para cada atributo, un conjunto de pesos de atributo,

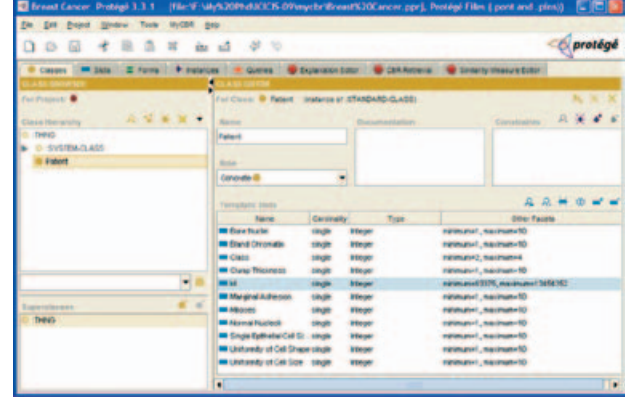

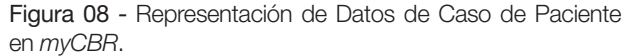

y una medida global de similitud para calcular el valor final de similitud.

La base de datos utilizada en este experimento es sencilla por lo que dejamos la definición de medida de similitud como el default de *myCBR*. Sólo cambiamos los valores del peso de los espacios id y Clase de uno a cero. Sin embargo, los usuarios pueden consultar la tutoría *myCBR*  para más opciones sobre cómo definir las medidas de similitud locales y globales.

## *Prueba de la recuperación <sup>y</sup> Explicación*

*myCBR* incluye un GUI de fácil uso para realizar recuperaciones y para analizar los resultados correspondientes. Al ofrecer destaque de similitudes y explicación de funcionalidades, *myCBR* apoya el análisis eficiente del resultado de la computación de la similitud. Probamos los 16 registros excluidos de la base de datos de acuerdo con un valor que faltaba. Sólo se obtuvieron dos clasificaciones que faltaban. La Figura 9 muestra una pregunta de estos registros después de recuperar los casos más parecidos

Otra alternativa para hacer la recuperación de caso es usar una pregunta de los casos. Esto también se probó y el resultado fue parecido al mostrado en la Figura 10.

#### *Implementación de una aplicación independiente*

*myCBR* también puede utilizarse como un módulo Java independiente, para integrarlo en aplicaciones arbitrarias. En esta fase de aplicación, los motores de recuperación de *myCBR* sólo leen los archivos XML del proyecto creado y generado utilizando la interfaz plug-in y realiza la recuperación basada en similitud. La Figura 10 muestra la aplicación independiente de cáncer de mama.

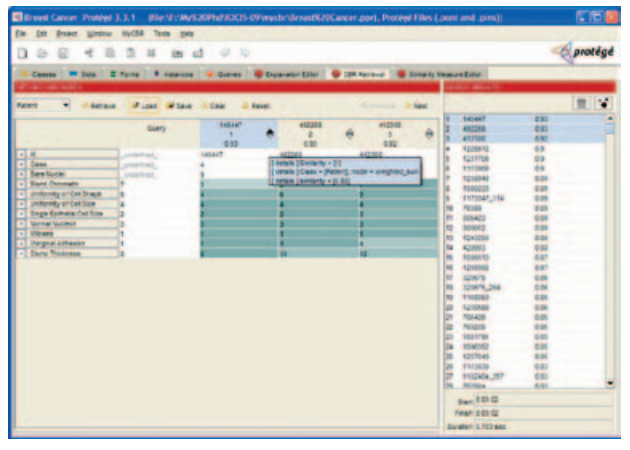

Figura 09 - Recuperación de una Pregunta de Caso faltando un Valor de Atributo.

# DISCUSIÓN Y CONCLUSIÓN

En este artículo examinamos dos armazones CBR ba-

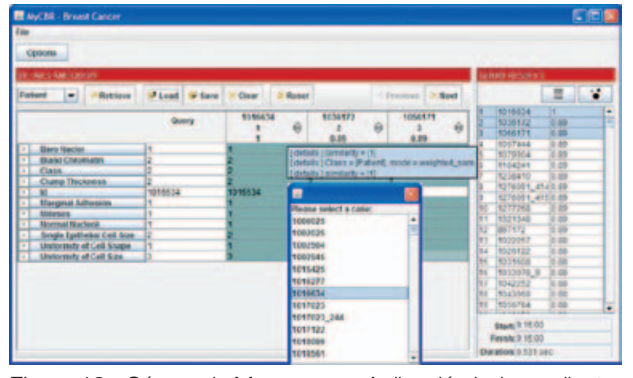

Figura 10 - Cáncer de Mama como Aplicación Independiente.

sados en ontología orientada a objeto, el *jCOLIBRI* desarrollado por el grupo *GAIA* y *myCBR* desarrollado por el grupo *DFKI*. Se construyó un clasificador de cáncer de mama utilizando los dos armazones seleccionados.

Durante la implantación de la aplicación de diagnóstico de cáncer de mama utilizando el *jCOLIBRI* encontramos que el *jCOLIBRI* es fácil de usar y eficiente para desarrollar una aplicación rápida. El clasificador tuvo éxito al clasificar el conjunto de datos seleccionados.

Durante la implantación del clasificador de cáncer de mama utilizando el *myCBR* vimos que el *myCBR* es realmente una herramienta para prototipaje rápida de una nueva aplicación CBR. En segundos los usuarios pueden tener una única aplicación CBR funcionando, usando la característica de importación CSV. El *myCBR* evita reinventar la rueda haciendo que el desarrollo de una nueva aplicación CBR ocurra dentro del *Protégé*. El clasificador tuvo mucho éxito en la clasificación de la base de datos seleccionada.

En conclusión, los dos sistemas CBR son muy útiles para desarrollar un clasificador de cáncer de mama basado en CBR que puede desempeñar un papel muy importante en la detección temprana de la enfermedad, permitiendo así que se administre la medicación correcta para salvar vidas.

# **REFERENCIAS**

- 1. Pena-Rayes CA, Sipper M. Applying Fuzzy CoCo to Breast Cancer Diagnosis.In: Evolutionary Computation, 2000. Proceedings of the 2000 Congress on IEEE. 16 Jul 2000 - 19 Jul 2000. La Jolla, CA , USA: IEEE Xplore; 2000. v.2, p.1168- 75. Digital Object Identifier: 10.1109/CEC.2000.870780
- 2. Sewak M, Vaidya P, Chan CC, Duan ZH. SVM Approach to Breast Cancer Classification. IMSCCS. 2007; 2:32-7.
- 3. Aamodt A, Plaza E. Case-based reasoning: foundational issues, methodological variation and system approaches. AICOM. 1994; 7(1):39-58.
- 4. Bello-Tomás JJ, González-Calero PA, Díaz-Agudo B. JCOLIBRI: An Object-Oriented Framework for Building CBR Systems. Advances in Case-Based Reasoning. Lect Notes Computer Scie. 2004; 3155: 32-46.
- 5. Kolodner JL. Case-Based Reasoning. California: Morgan Kaufmann Publishers; 1993.
- 6. Jaczynski M, Trousse B. An Object-Oriented Framework for the Design and the Implementation of Case-Based Reasoners. In: Proceedings of the 6th German Workshop on Case-Based Reasoning. Berlin; 1998.
- 7. Mulder A. Developing a Reusable Application Framework. Hariot Solutions. [Cited 2010 nov. 15]. Available from: http:// www.chariotsolutions.com/javalab/presentations.jsp, 2003
- 8. Recio-García J, Díaz-Agudo AB, Sánchez A, González-Calero PA. Lessons learnt in the development of a CBR framework. In: Petridis M, editor, Proccedings of the 11th UK Workshop on Case Based Reasoning. Greenwich: CMS Press, University of Greenwich; 2006. p. 60–71.
- 9. Mangasarian OL, Wolberg WH. Cancer diagnosis via linear programming. SIAM News. 1990; 23(5):1-18.
- 10. González-Calero JA, Díaz-Agudo B. An architecture for knowledge intensive CBR systems. In: Blanzieri E, Portinale L, editors. Advances in Case-Based Reasoning– (EWCBR'00). Berlin: Springer-Verlag; 2000.
- 11. González-Calero PA, Díaz-Agudo B. CBROnto: a task/method ontology for CBR. In: Haller S, Simmons G, editors, Proccedings of the 15th International FLAIRS'02 ConferenceMenlo Park, CA: AAAI Press; 2002 . Special Track on CBR, 101–106.
- 12. Recio-García JA, Bridge D, Díaz-Agudo B, González-Calero PA. CBR for CBR: A Case-Based Template Recommender System. In: Althoff K-D, Bergmann R, editors. Advances in Case-Based Reasoning, 9<sup>th</sup> European Conference, ECCBR 2008. LNCS. Springer. In Press.
- 13. Recio-García JA, Sánchez A, Díaz-Agudo B, González-Calero PA. jCOLIBRI 1.0 in a nutshell. A software tool for designing CBR systems. In: Petridis M, editor. Proccedings of the 10th UK Workshopon Case Based Reasoning, 2005, 20-28. Greenwich: CMS Press, University of Greenwich; 2005.
- 14. Stahl A, Roth-Berghofer TR. Rapid prototyping of CBR applications with the open source tool myCBR. In: Bergmann R, Altho KD, editors. Advances in Case-Based Reasoning. Berlin: Springer Verlag; 2008.
- 15. Bogaerts S, Leake D. A Framework for rapid and modular Case-Based Reasoning System Development. Bloomington, In: Computer Science Department, Indiana University; 2005. Technical Report TR 617.
- 16. Roth-Berghofer TR, Bahls D. Explanation capabilities of the open source case-based reasoning tool myCBR. 2008.
- 17. [Cited 2010 nov. 15]. Avalilable from: http://mycbr-project.net/ download.html
- 18. Bogaerts S, Leake D. Increasing AI Project Effectiveness with Reusable Code Frameworks: A Case Study Using IUCBRF. Proceedings of the 18th International Florida Artificial Intelligence Research Society Conference, 2005, 2-7, Menlo Park, CA: AAAI Press; 2005.
- 19. Díaz-Agudo B, González-Calero PA, Recio-García J, Sanchez-Ruiz A. Building CBR systems with jCOLIBRI. J Scie Comput Program. 2007; 69(1-3):68-75.
- 20. Gennari JH, Musen MA, Fergerson RW, Grosso WE, Crubezy M, Eriksson H, Noy NF, Tu SW. The evolution of Protege an environment for knowledge-based systems development. Int J Hum Comput Stud. 2003; 58(1):89-123.
- 21. Johnson R, Foote B. Designing reusable classes. J Object-Oriented Program. 1988; 1(5):22-35.
- 22. Leake D. Case Based Reasoning. Experiences, Lessons and Future Directions. Menlo Park, CA: AAAI Press, MIT Press, USA; 1997.
- 23. Manago M, Bergmann R, Conruyt N, Traphner R, Pasley J, Le Renard J, et al. CASUEL: a common case representation language. ESPRIT project 6322, 1994. Task 1.1, Deliverable D1. Kaiserslautern: University of Kaiserslautern; 1994.
- 24. Recio-García JA, Díaz-Agudo B, González-Calero PA. Prototyping recommender systems in jCOLIBRI. In: Proceedings of the 2008 ACM Conference on Recommender Systems (Lausanne, Switzerland, October 23 - 25, 2008). RecSys '08. New York, NY: ACM; 2008. p. 243-50.
- 25. Recio-García JA, Díaz-Agudo B, González-Calero PA. jCOLIBRI2 Tutorial, 2008. Group of Artificial Intelligence Application (GAIA). Madrid: University Complutense of Madrid; 2008. Document Version 1.2.
- 26. Schulz S. CBR-Works: A state-of-the-art shell for case-based application building. In: Melis E, editor. Proceedings of the 7th German Workshop on Case-Based Reasoning, GWCBR'99, Wurzburg, Germany; University of Wurzburg, 1999. p. 166-75.